# **Visualizing Molecular Dynamics**

# **Two Components**

#### • **MD Simulation Algorithm:**

Simulate a real material system at molecular or atomic level

- $\triangleright$  How to perform atomistic simulation
- $\triangleright$  What are the output data

Atomic coordinates, other properties such as temperature, energy, stress distribution

#### • **MD Visualization Algorithm:**

Visualize a real material system at molecular or atomic level

- $\triangleright$  How to visualize the simulated data
- $\triangleright$  Particle sampling and rendering technique

# **MD Simulation Algorithm**

#### *N***-Body Problem**

- MD simulation:
	- solving a problem of *N* interacting atoms

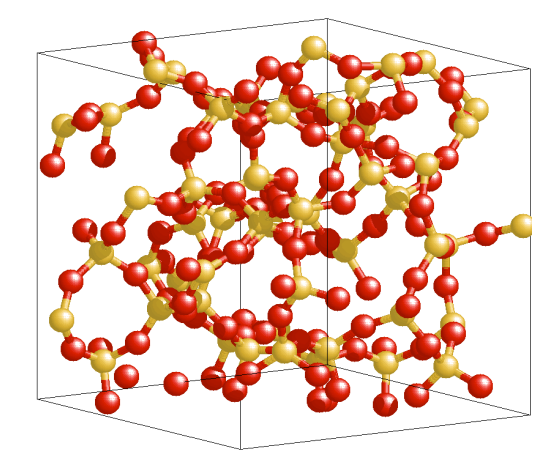

• Calculate interatomic interactions (energy and forces) for a given configuration **GaAs System**

• Optimize the configuration until the total energy of the system becomes minimum

#### **Interatomic Interaction**

• For a pair of atoms *i* and *j*, the Lennard-Jones (LJ) potential energy is

$$
u(r_{ij}) = 4\varepsilon \left[ \left( \frac{\sigma}{r_{ij}} \right)^{12} - \left( \frac{\sigma}{r_{ij}} \right)^{6} \right]
$$

Truncated potential at cutoff  $r_c$  $u(r_{ii}) = 0$  for  $r_{ii} \ge r_c$ 

• Force that atom *j* exerts on atom *i* is  $f_{ij} = -\nabla u =$ 48<sup>ε</sup>  $\sigma^2$  $\sqrt{2}$  $\setminus$  $\left(\frac{48\varepsilon}{2}\right)$  $\int$  $\left\| \frac{\sigma}{2} \right\|$ *rij*  $\sqrt{2}$  $\setminus$   $\overline{\phantom{a}}$  $\backslash$  $\int$  $\mathsf{l}$  $\bigg\}$ 14  $-\frac{1}{2}$ 2 σ *rij*  $\sqrt{2}$  $\setminus$   $\overline{\phantom{a}}$  $\backslash$  $\int$  $\overline{\phantom{a}}$  $\bigg\}$  $\left[ \left( \frac{\alpha}{\alpha} \right)^{14} \frac{1}{\alpha} \left( \frac{\alpha}{\alpha} \right)^8 \right]$  $\lfloor$  $\blacksquare$  $\|$ 1  $\begin{array}{c} \end{array}$   $\overline{\phantom{a}}$ *rij*

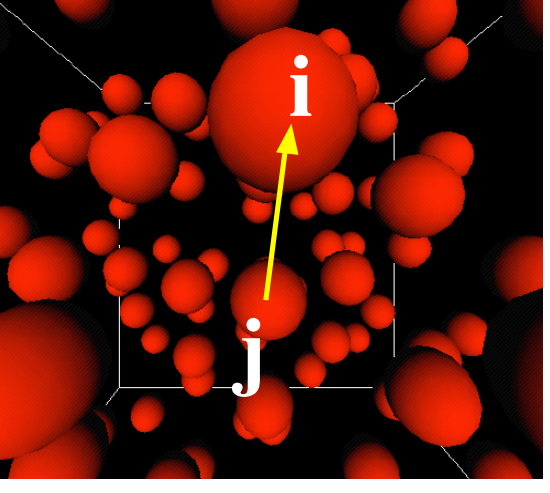

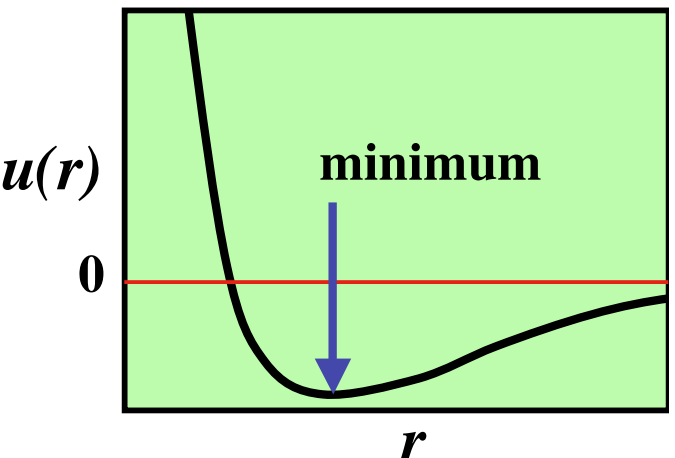

*CSC 7443: Scientific Information Visualization BB Karki, LSU*

#### **Equations of Motion**

• Newton's second law of motion gives

$$
ma_i = F_i = \sum_{\substack{j=1 \ (j \neq i)}}^N f_{ij}
$$

Mass x Acceleration = Force

$$
m\frac{\partial^2 r_i}{\partial t^2} = \frac{48\varepsilon}{\sigma^2} \sum_{\substack{j=1 \ j \neq i}} \left[ \left( \frac{\sigma}{r_{ij}} \right)^{14} - \frac{1}{2} \left( \frac{\sigma}{r_{ij}} \right)^8 \right] r_{ij}
$$

# *O***(***N***2) Complexity**

• Computation involves *O*(*N*2) pairs or operations

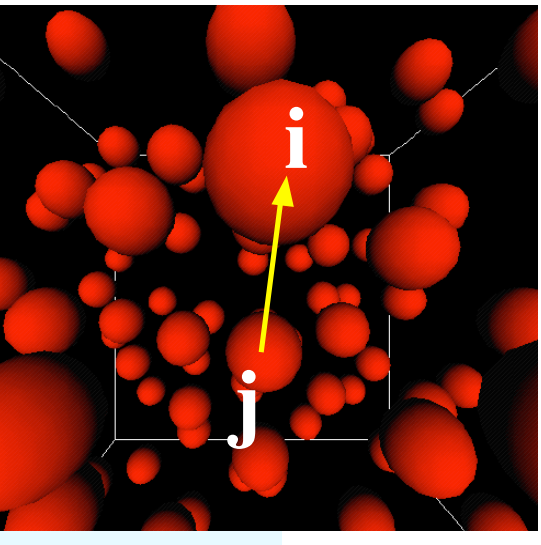

$$
\begin{array}{rcl}\n\text{for } i \leftarrow 1 \text{ to } N \\
F_i \leftarrow 0 \\
\text{for } j \leftarrow 1 \text{ to } N \\
\text{if } (i \neq j) \quad F_i \leftarrow F_i + f_{ij}\n\end{array}
$$

#### **Periodic Boundary Condition**

- A real material system is infinite
	- Typical atomic size is a few Angstroms  $({\sim}10^{-8}$  cm)
	- 1 cm<sup>3</sup> sample ~ 1 / (10<sup>-8</sup> x 10<sup>-8</sup> x 10<sup>-8</sup>) = 10<sup>24</sup> atoms
- Simulation region is of finite size (few hundred Angstroms)
- Introduction of periodic boundaries
	- Infinite space filling array of identical copies of the simulation region

Wraparound effect: Particle leaving the simulation region through a particular boundary reenters the region through the opposite side

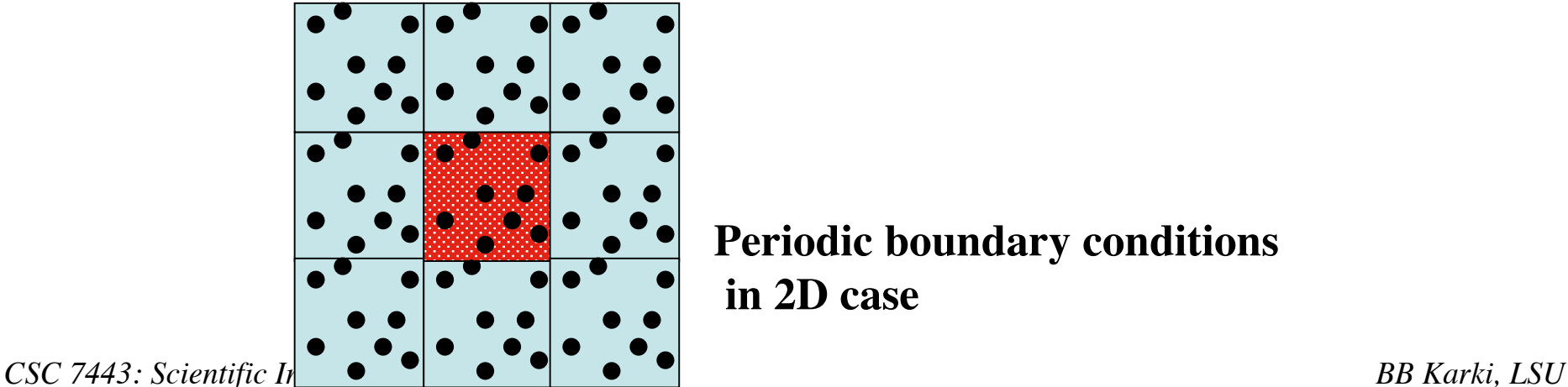

**Periodic boundary conditions in 2D case**

# **Integration**

- Velocity Verlet algorithm
	- $\triangleright$  Numerical technique for integrating the equation of motion
	- $\triangleright$  Size of the time step used for the numerical integration is δ*t*

Position and velocity of *i*th atom at (*t+*δ*t*) are

$$
r_i(t + \delta t) = r_i(t) + \delta t v_i(t) + \frac{1}{2} \delta t^2 a_i(t)
$$
  

$$
v_i(t + \delta t) = v_i(t) + \frac{1}{2} \delta t [a_i(t) + a_i(t + \delta t)]
$$
  
*CSC 7443: Scientific Information Visualization*

*t*

*t+*δ*t*

#### **Program Organization**

```
int main(int argc, char **argv) {
   InitParams(); /* Initialize MD parameters */
   InitConf(); /* Initial atomic configuration */
   ComputeAccel(); /* Compute initial accelerations */
   moreCycles = 1; \sqrt{2} /* activates MD step */
   while (moreCycles) { /* MD loop continues */
     SingleStep(); \overline{\phantom{a}} /* until stepLimit */
     fprintf(); /* print output */
     if (stepCount >= StepLimit) moreCycles = 0;
   }
   return 0;
}
```
*CSC 7443: Scientific Information Visualization BB Karki, LSU*

# **Input Control Parameters**

- InitParam() reads all the data needed to specify the simulation
	- Unit cell dimensions: ThitUcell[3]
	-
	- Temperature InitTemp
	- > Time step DeltaT
	- > Number of MD steps StepLimit

Density: Density

- Input file 'md.in' contains
	- **2 2 2 0.5 10.0 0.005**

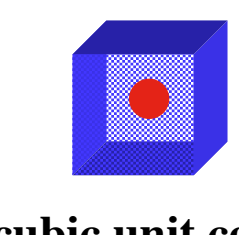

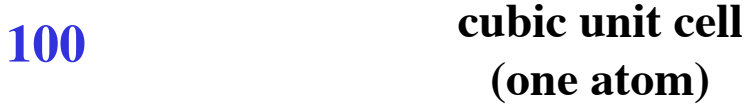

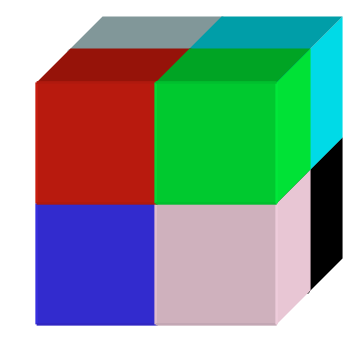

**2 x 2 x 2 cubic lattice (8 atoms)**

*CSC 7443: Scientific Information Visualization BB Karki, LSU*

#### **Output: Atomic Configuration**

Step: 1 8 **no. of atoms** 0.000000 4.000000 **simulation box** 0.000000 4.000000 0.000000 4.000000 0.971958 1.000586 0.994289 **atomic x, y, z-coordinates** 3.015601 1.001716 1.022176 0.996467 2.990148 0.975188 2.996066 2.999772 1.028197 1.005322 0.978026 2.985069 3.018493 0.991320 2.983990 1.010259 3.016432 3.018755 2.985834 3.021999 2.992337

# **Bigger Picture of MD**

- A wide variety of materials properties
	- $\triangleright$  Structure, transport, fracture, melting, chemical reactions
	- $\triangleright$  Physics, biology, chemistry
- Under a variety of conditions
	- Temperature, pressure, electric and magnetic fields
- Large-scale simulations
	- $\triangleright$  Billion-atom simulations
- Massively parallel machines
	- Thousands of processors

#### **Implementation on Parallel Machines**

Divide-and-Conquer Scheme (spatial decomposition)

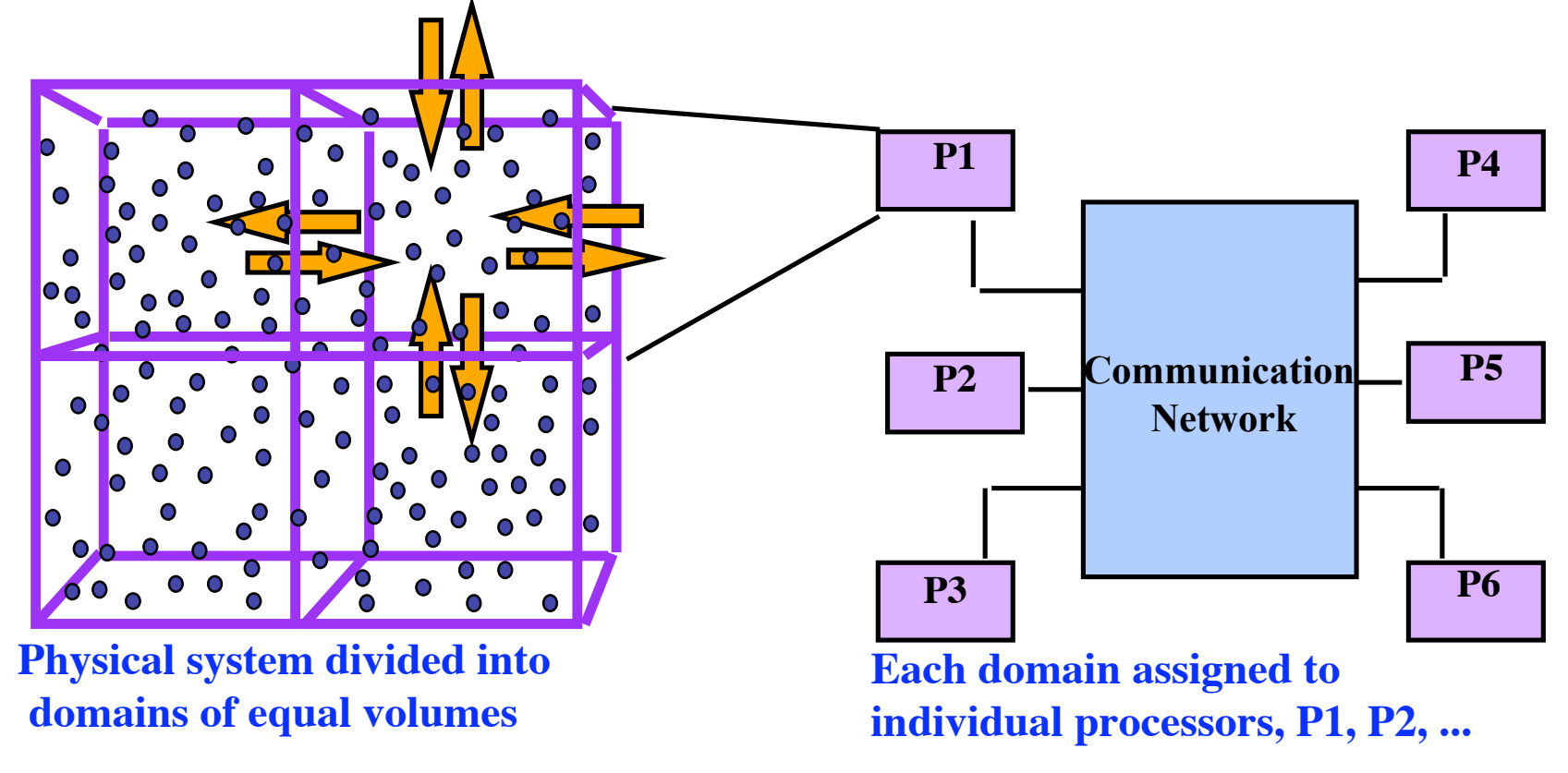

#### **Interprocessor communication using MPI Structured 6-step message passing**

# **MD Visualization Algorithm**

# **Particle Rendering**

• Display individual data that define particles (atoms) by spheres -- so called ball representation

• Static visualization and animation

# **Basic Steps**

- Read atomic data from the input file or during the MD run
- Specify color and lighting environment
- Set viewpoint and perspective projection
- Draw a solid sphere at each atom position
- Draw a box to define the simulation region
- Enable depth test for hidden-surface removal
- Use single or double buffered window mode

#### **Data Structures**

- **Number of atoms Int natoms;**
- **Atom data type. crd[0|1|2] is the x|y|z coordinate of atoms Typedef struct { float crd[3]}**
	- **} AtomType;**
- **Array of atoms (dynamically allocated) AtomType \*atoms;**
- **Range of x|y|z coordinate of atoms (system's size) float min\_ext[3], max\_ext[3];**

#### **readConf();**

**The atomic configurations are input from file 'md.conf'**

```
fscanf(fp,"%d", &natoms);
atoms = (AtomType *) malloc(sizeof(AtomType)*natoms);
for (l=0; l<3; l++)
   fscanf(fp,"%f%f",&min_ext[l],&max_ext[l]);
for (j=0; j<natoms; j++)
   fscanf(fp,"%f %f %f", &(atoms[j].crd[0]),
   &(atoms[j].crd[1]), &(atoms[j].crd[2]));
```
#### **Lighting Environment**

```
GLfloat light_diffuse[] = {1.0, 1.0, 1.0, 1.0};
GLfloat light_position1[] = {0.5, 0.5, 1.0, 0.0};
```

```
GLfloat mat_specular = {1.0, 1.0, 1.0, 1.0};
GLfloat shininess[] = {100.0};
```

```
glLightfv(GL_LIGHT0,GL_DIFFUSE,light_diffuse);
glLightfv(GL_LIGHT0,GL_POSITION,light_position1);
```

```
glEnable(GL_LIGHTING);
glEnable(GL_LIGHT0);
```
#### **Viewpoint Selection**

```
gluLookAt(eye[0], eye[1], eye[2], center[0],
center[1], center[2], up[0], up[1],up[2]);
```
• **position:**

```
eye[0] = center[0]eye[1] = center[1]eye[2] = center[2] + body diagonal length
```
 $(center[0], center[1], center[2])$  is the center of the simulation region or box

- **Direction:** Towards the center of the simulation region
- **Up vector:** Default setting  $(0.0, 1.0, 0.0)$

#### **gluPerspective(fovy,aspect,near\_clip,far\_ clip);**

```
fovy = 1.0 atan[180a/((d-0.5c)M_PI)]aspect = w/hnear clip = (d - 0.5c)far \text{ clip} = 2(d + 0.5c)
```
Where**, a, b** and **c** are the three sides of the simulation box, and **d** is the body diagonal length

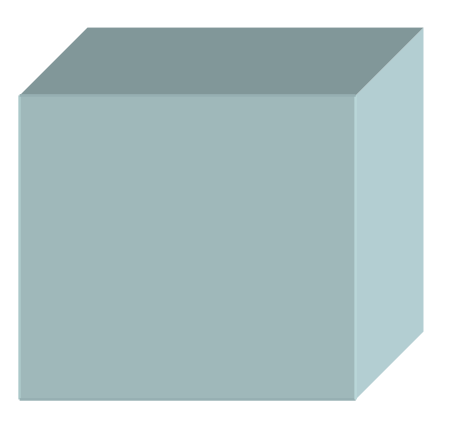

#### **Drawing Atoms**

**Display list atomsid to draw a sphere at each atom position**

```
glNewList(atomsid, GL_COMPILE);
    for (i=0; i < natoms; i++) {
    glPushMatrix(); 
      glTranslatef(atoms[i].crd[0],atoms[i].crd[1],
                     atoms[i].crd[2]);
      glColor3f(r,g,b);
      glutSolidSphere(radius,20,16);
   glPopMatrix();
   }
glEndList();
```
## **Mark Simulation Region**

```
void display()
{
    glClear(GL_COLOR_BUFFER_BIT|GL_DEPTH_BUFFER_BIT);
    glCallList(atomsid);
    glTranslatef(eye[0],eye[1],0.0);
    glLineWidth(4.0);
     glColor3f(1.0,1.0,1.0);
    glutWireCube(2.0*center[2]);
    glFlush();
}
```
#### **Register Callback Functions**

```
int main(int argc, char **argv)
{
   readConf();
   glutInit(&argc, argv);
   glutInitDisplayMode(GLUT_SINGLE|GLUT_RGBA|GLUT_DEPTH);
   glutInitWindowSize(winx, winy);
   glutCreateWindow("Visualizing Molecular Dynamics");
   initView(min_ext, max_ext);
   glutDisplayFunc(display);
   glutReshapeFunc(reshape);
   makeAtoms(atom_radius);
   glutMainLoop();
   return 0;
```
**}**

#### **Header: atom\_vis.h**

```
#define Ratom 1.0
#define Gatom 0.0
#define Batom 0.0
typedef struct {
    float crd[3];
} AtomType;
float atom_radius = 0.2;
int winx=640, winy=640;
float min_ext[3], max_ext[3];
int natoms;
AtomType *atoms;
float eye[3];
float center[3];
float up[3];
```
#### **MD Animation**

- Combine md.c and atom\_vis.c
- Merge header files md.h and atom\_vis.h
- Check consistency in data structures AtomType \*atoms; double r[NMAX][3]; atom\_vis.c md.c
- Define a function to do animation and pass it **glutIdleFunc()**

# **A Typical MD Snapshot**

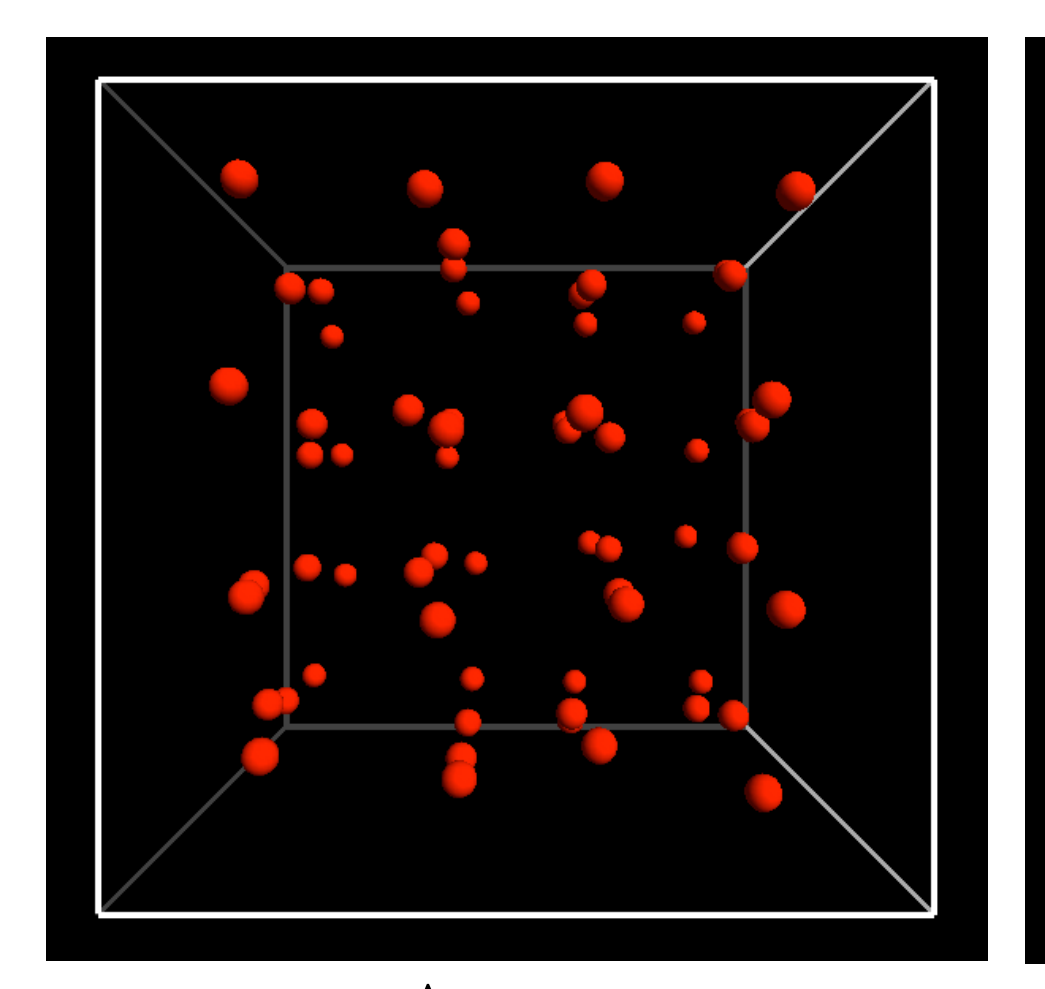

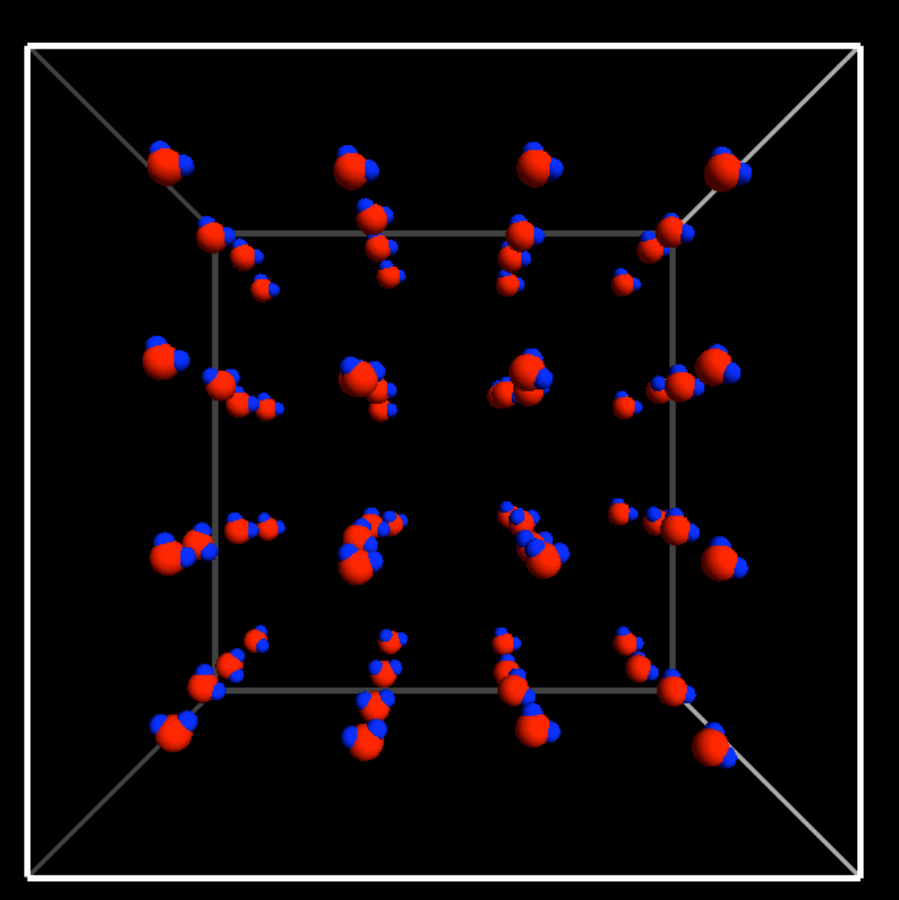

Argon **H<sub>2</sub>O** 

*CSC 7443: Scientific Information Visualization BB Karki, LSU*

# **Processing of Large MD Datasets**

- Enormous challenge to achieve an interactive frame rate
- Parallel processing of data in a PC cluster before rendering on graphics server

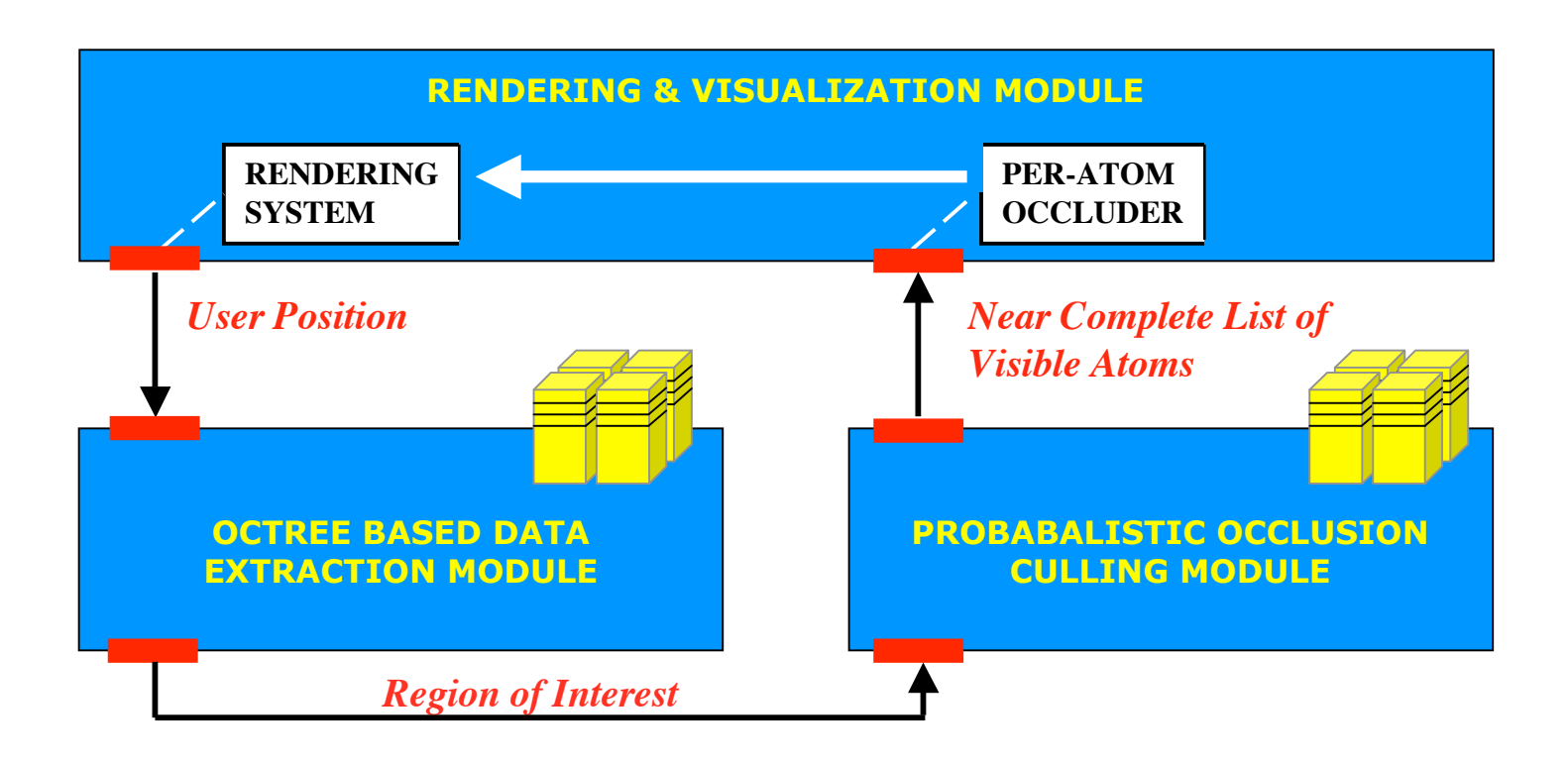

*Sharma et al., IEEE Virtual Reality 2002*

*CSC 7443: Scientific Information Visualization BB Karki, LSU*

#### **A Billion-Atom Visualization**

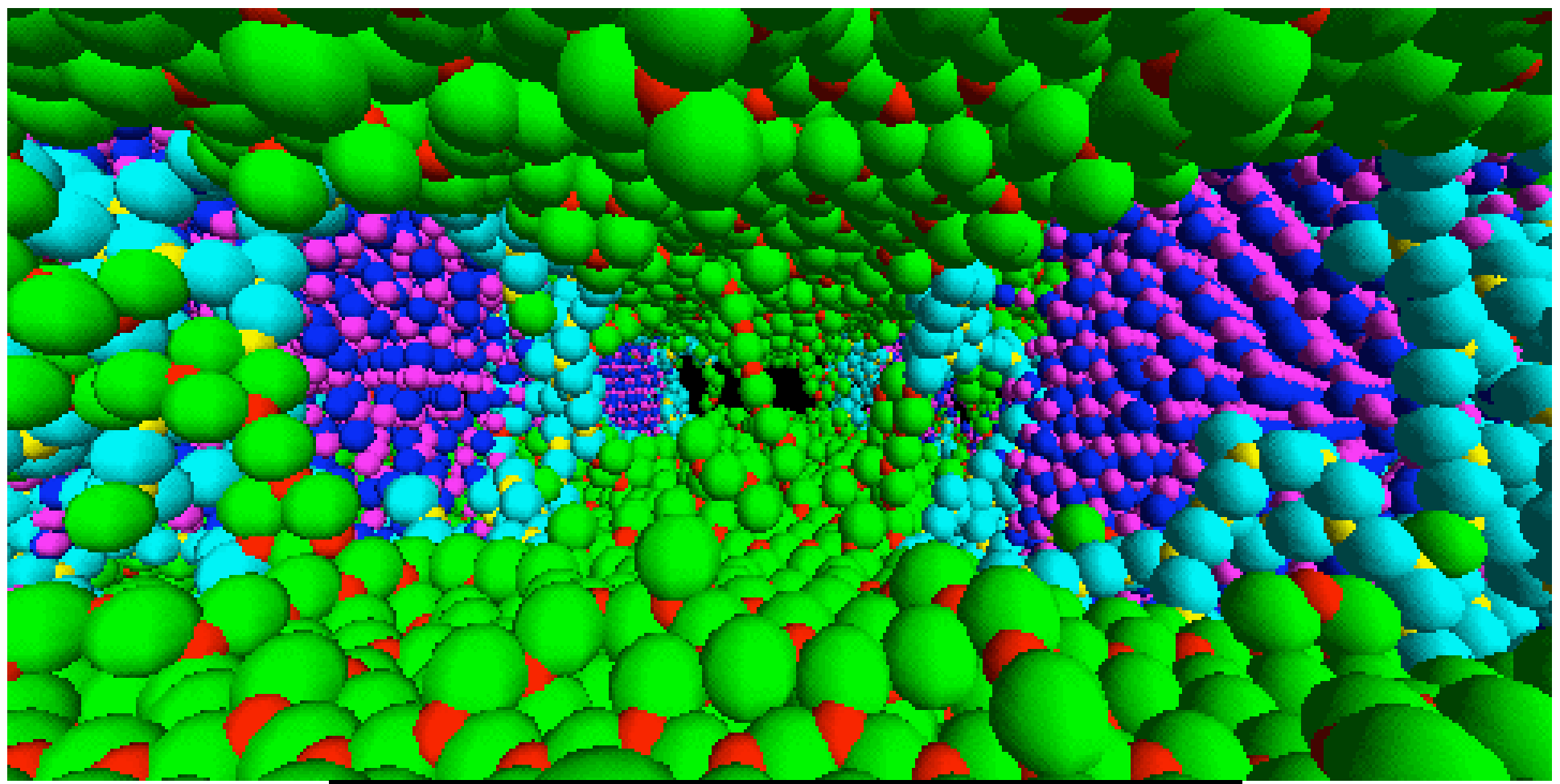

#### **A billion-atom MD simulation of fracture in SiN-matrix SiC-fiber composite**

*CSC 7443: Scientific Information Visualization BB Karki, LSU Nakano et al., 2000*

# **Space-Time Multiresolution Atomistic Visualization**

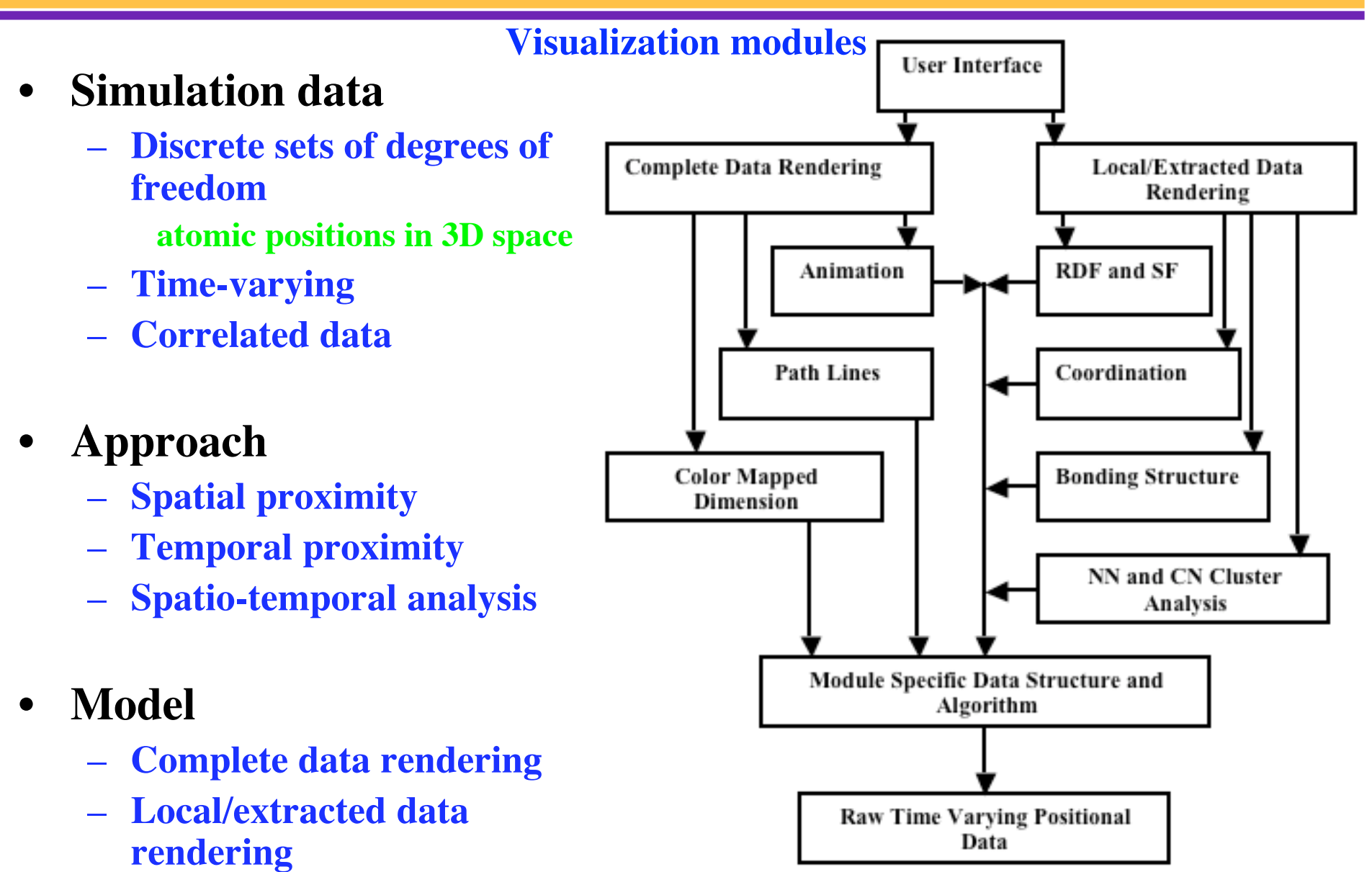

#### **Pathlines**

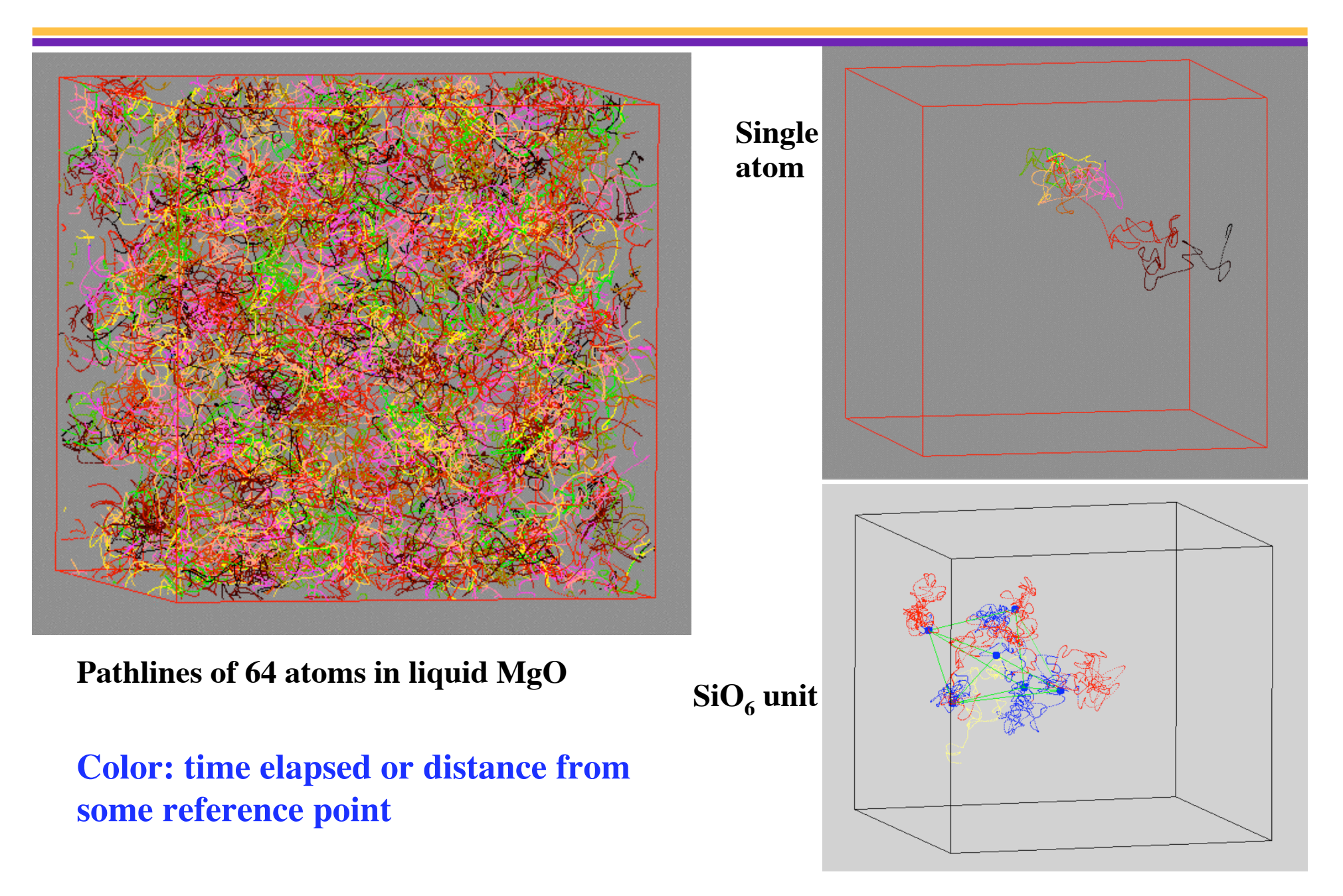

# **Radial Distribution Function**

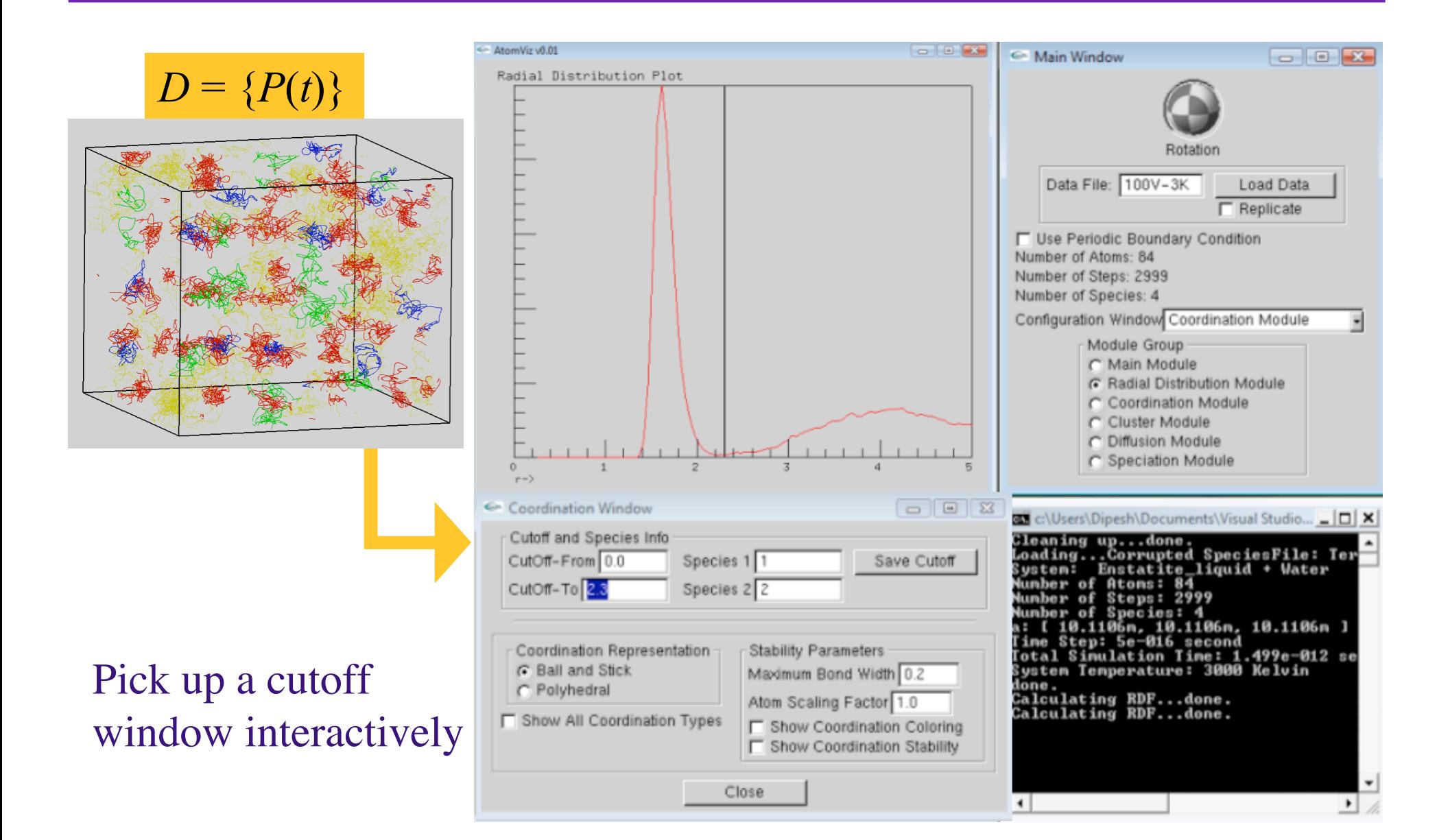

# **Color-Mapped Dimension**

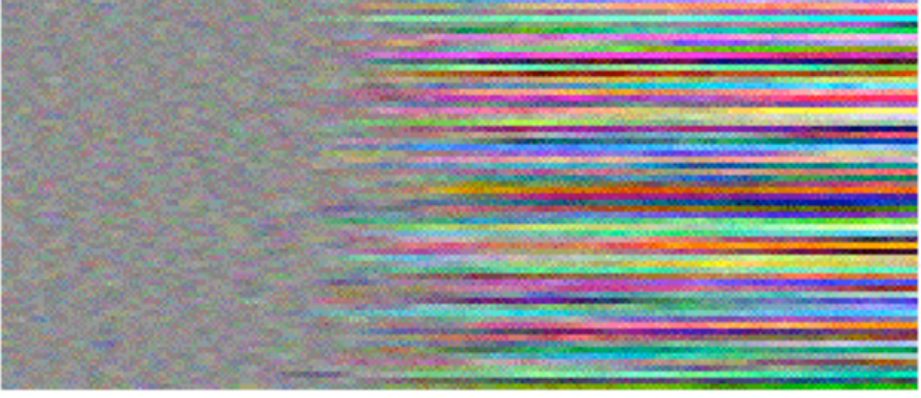

**Solid phase Liquid phase**

**Atomic displacement relative to perfect crystal over 3000 time steps**

 $C_{ii} = \left[R_{ii}, G_{ii}, B_{ii}\right]$  $R_{ij} = (0.5 + f[x_{ij} - x_i^0])$   $G_{ij} = (0.5 + f[x_{ij} - x_i^0])$   $B_{ij} = (0.5 + f[x_{ij} - x_i^0])$ **Pixel color at screen position**  $S_{ii}$ **:** 

#### **Nearest Neighbor Pairs Matrix**

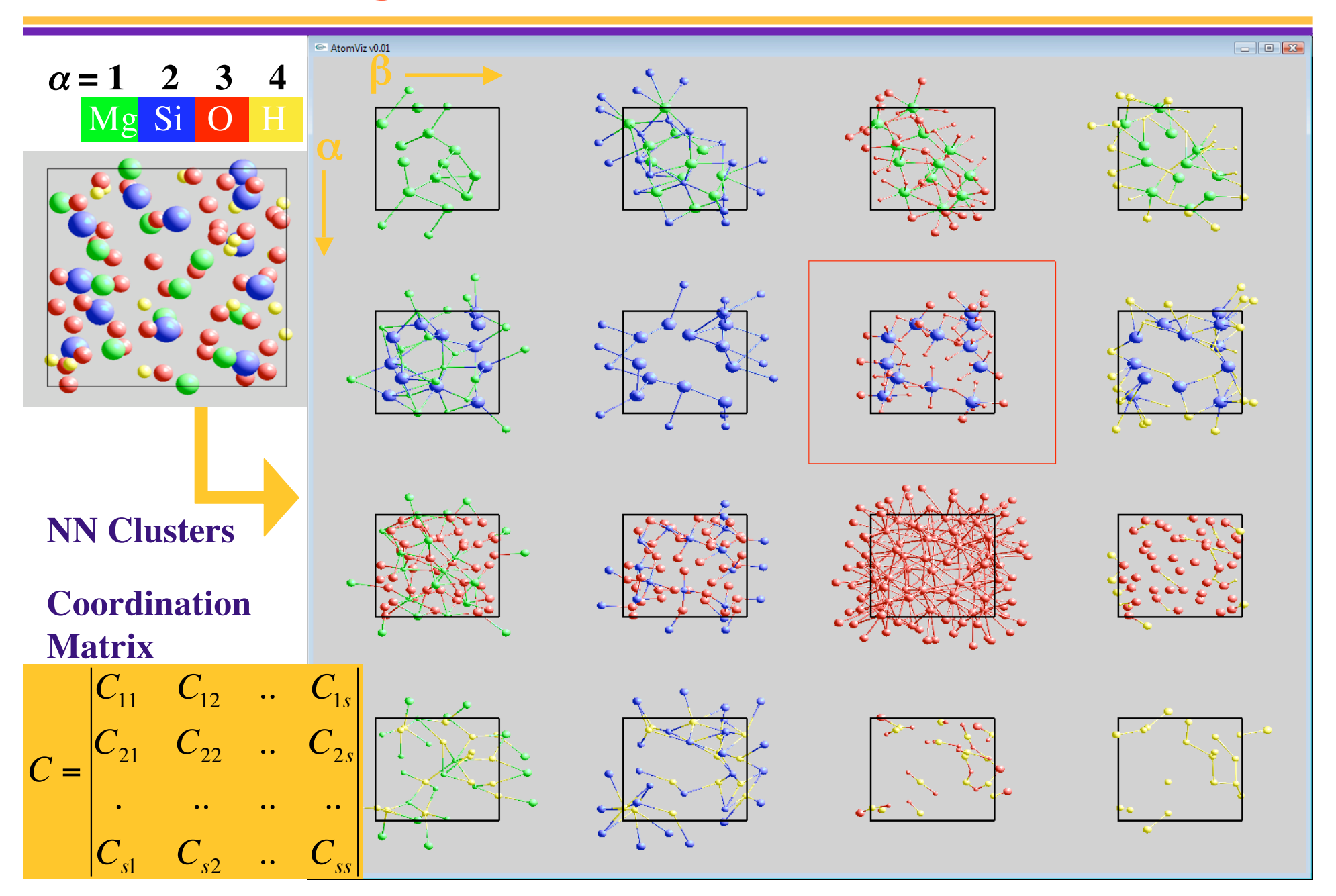

## **Coordination-Encoding**

 $nn_i^{\alpha\beta}(t) = \left\{1 \le j \le n : d(i, j) \le r_{\min}^{\alpha\beta} \wedge type(j) = \beta\right\}$  for  $i = 1,... n^{\alpha}$ Partial coordination environment (per atom basis) is defined by

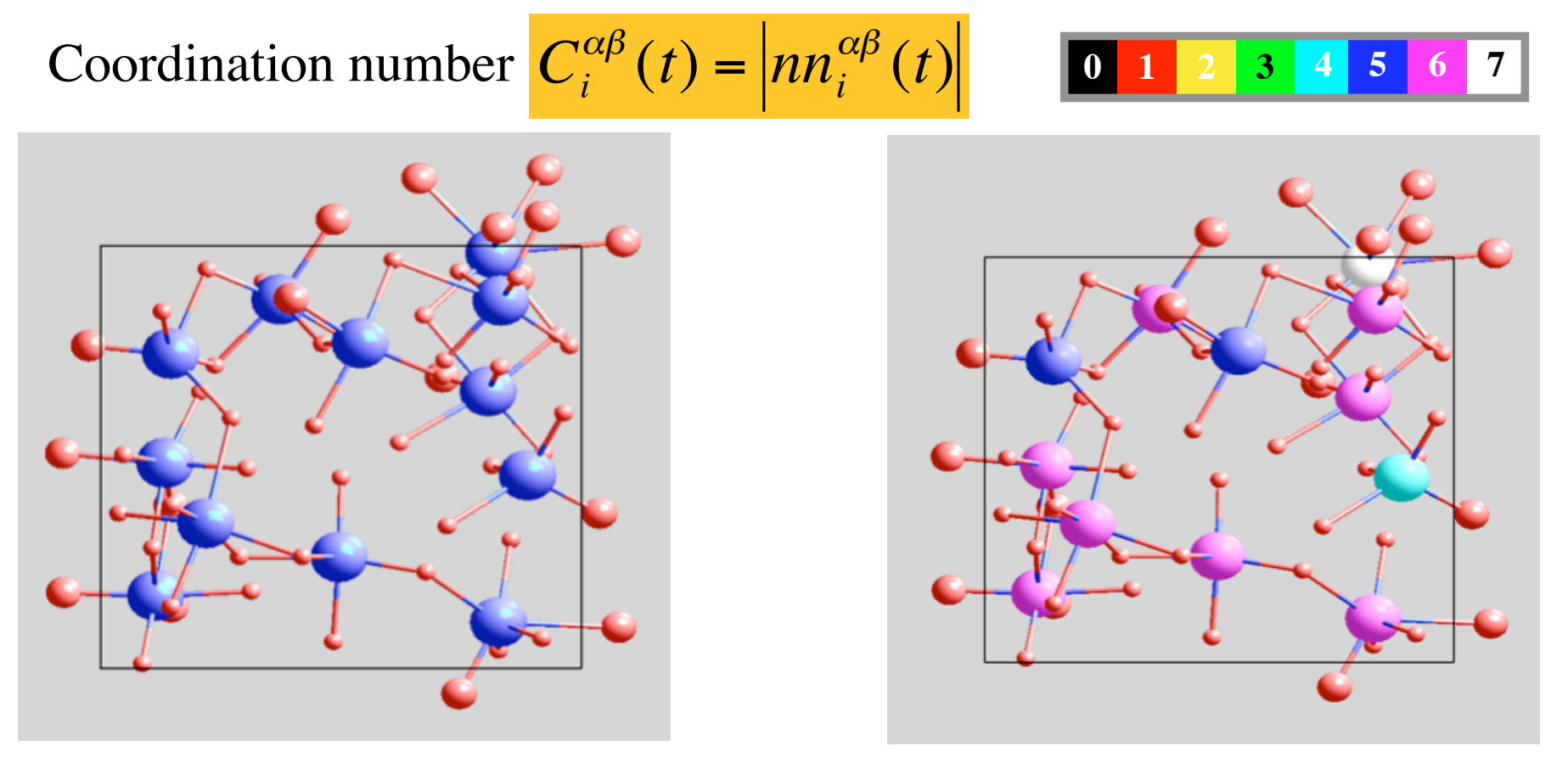

Four-, five-, six- and seven-fold coordination states

#### **Coordination Distortion**

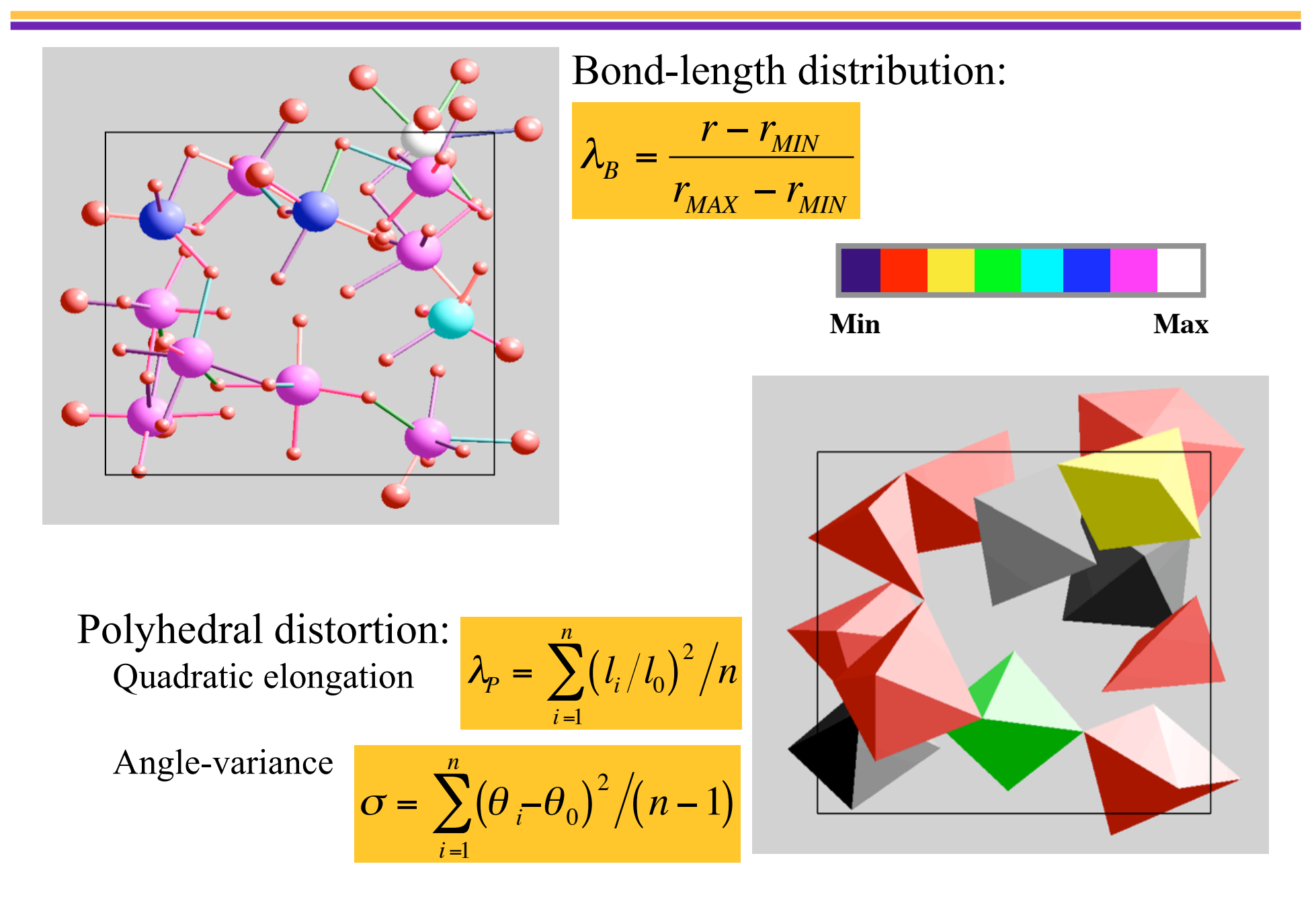

# **Coordination Stability**

$$
C_i^{\alpha\beta}(t), i=1...n^{\alpha} \boxed{4 \ 5 \ 6 \ 7}
$$

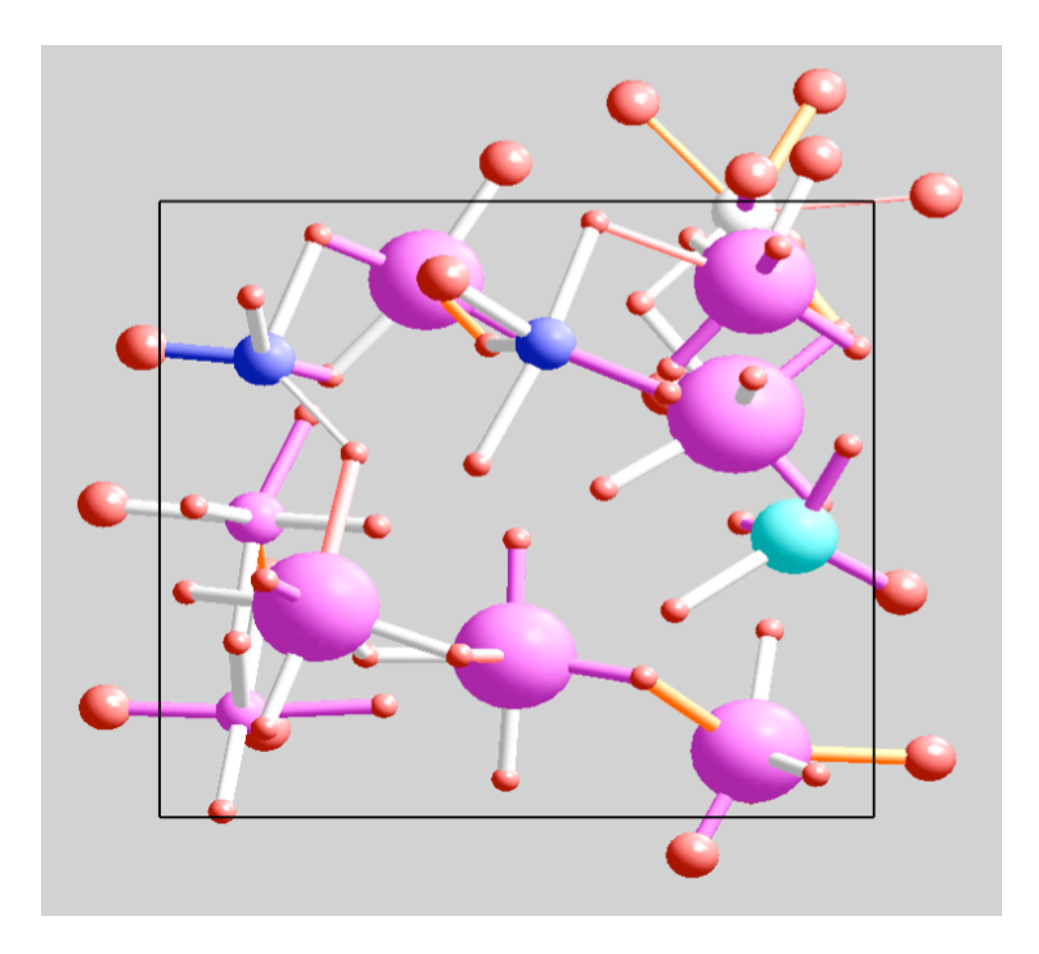

Center atoms: Size encodes the coordination stability Lines: Thickness encodes the bond stability

The stability represents the fraction of the total simulation time over which a given coordination state or bond exists:

$$
f'[C_i^{\alpha\beta}(t)], i = 1...n^{\alpha}
$$
  

$$
f_i(k), k \in NN_i^{\alpha\beta}, i = 1...n^{\alpha}
$$

#### **Visualizing Coordination Environment**

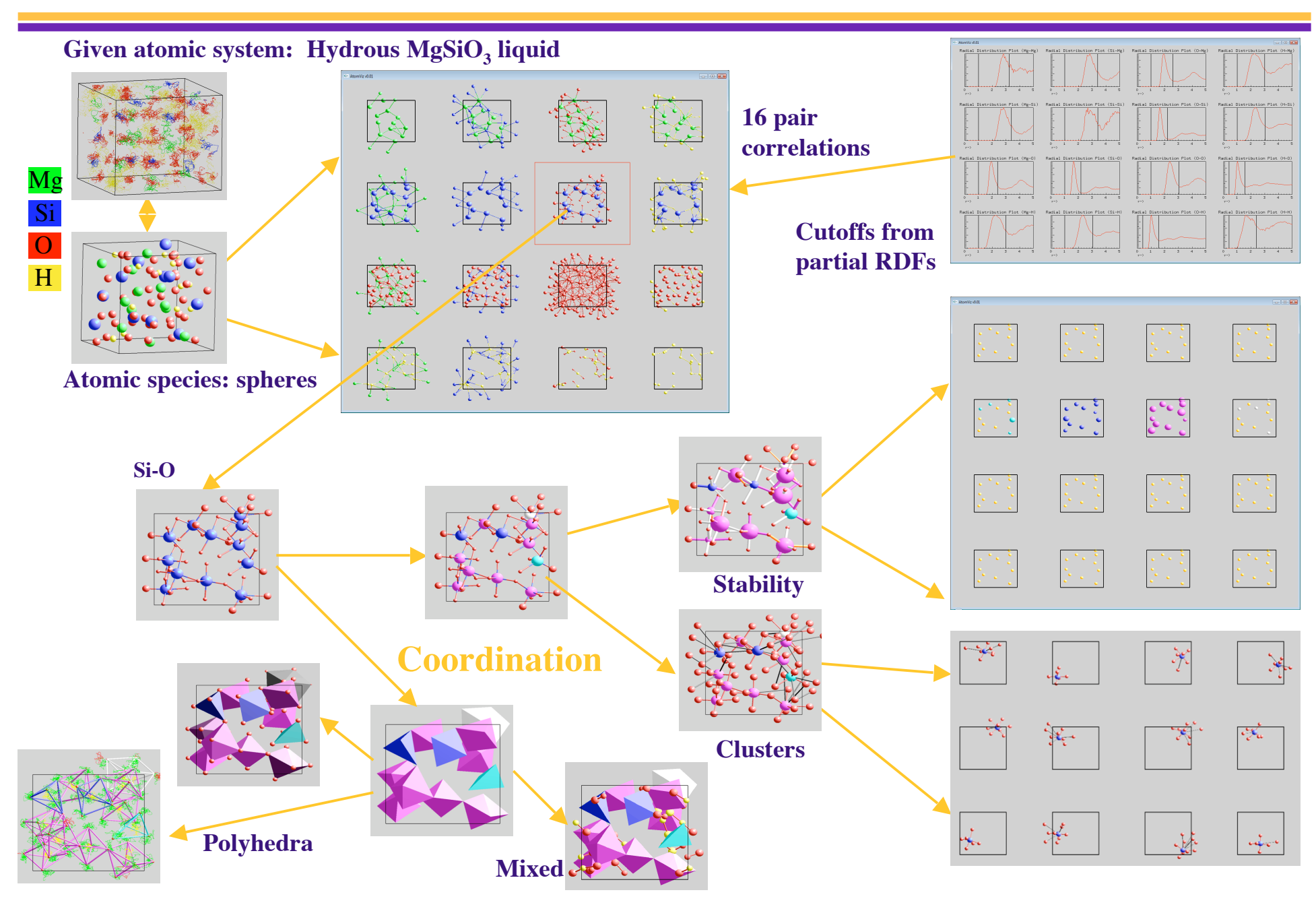

# **Atomic Movement**

A variety of displacement data:

$$
\Delta r_i = r_i^t - r_i^0
$$

– Reference configuration: Initial, Previous, Next or Mean configuration

- Centroid spheres
- Crystalline

#### Sphere-and-line representation

$$
r_i^s = f\left|\Delta r_i\right| + a
$$
  

$$
line\left(\left|\Delta r_i\right|p_i, \left|\Delta r_i\right|p_i + l\frac{\Delta r_i}{\left|\Delta r_i\right|}\right)
$$

#### Mg Si O

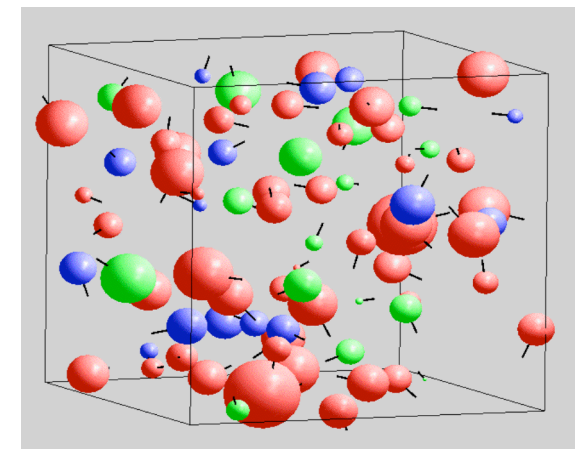

Instantaneous displacement  $(f = 20)$ 

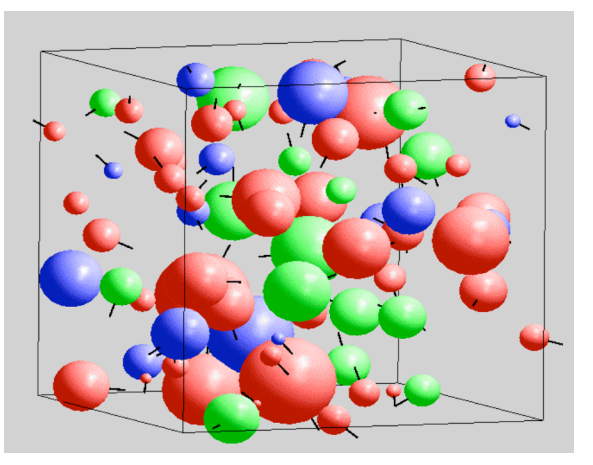

Displacement over 500 steps  $(f = 0.4)$ 

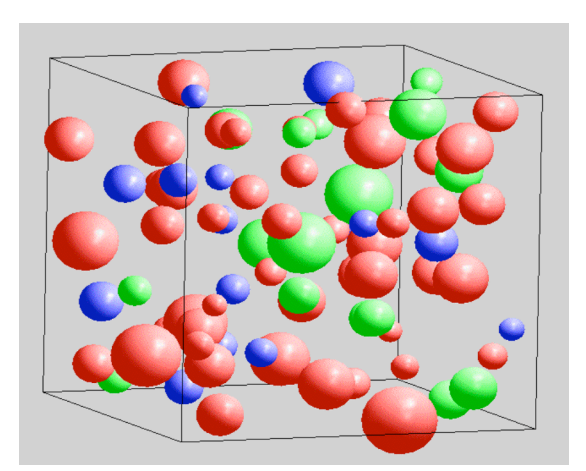

Centroid spheres over 2000 steps  $(f = 0.2)$ 

# **Ellipsoids**

Trajectories

 $\sigma_i^{kl} = \frac{1}{N}$ 

 $N_{\overline{STEP}}$ 

*j*= 0

*j*=*NSTEP*

∑

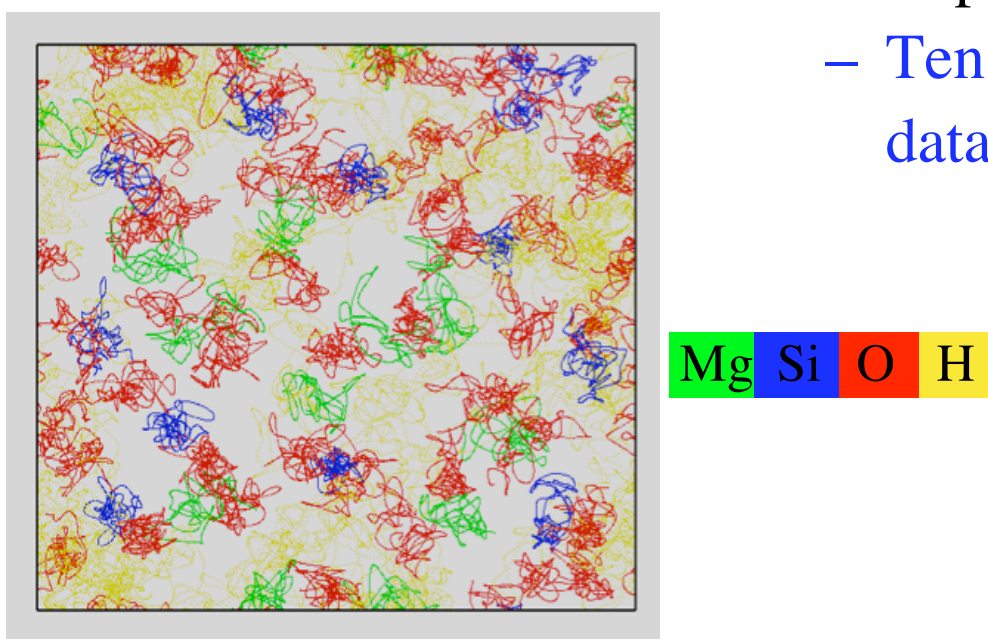

 $\mu_i^k = \frac{1}{N}$ 

 $N_{\scriptstyle{STEP}}$ 

*j*= 0

*j*=*N<sub>STEP</sub>* 

∑

- Principal component analysis
	- Tensor point

data

 $\text{cov}_i =$  $\sigma_i^{xx}$   $\sigma_i^{xy}$   $\sigma_i^{xz}$  $\sigma_i^{yx}$   $\sigma_i^{yy}$   $\sigma_i^{yz}$  $\sigma_i^{zx}$   $\sigma_i^{zy}$   $\sigma_i^{zz}$  $\sqrt{}$  $\setminus$   $\mathsf{I}$  $\setminus$  $\int$  $\overline{\phantom{a}}$  $\overline{\phantom{a}}$  $\vert$ 

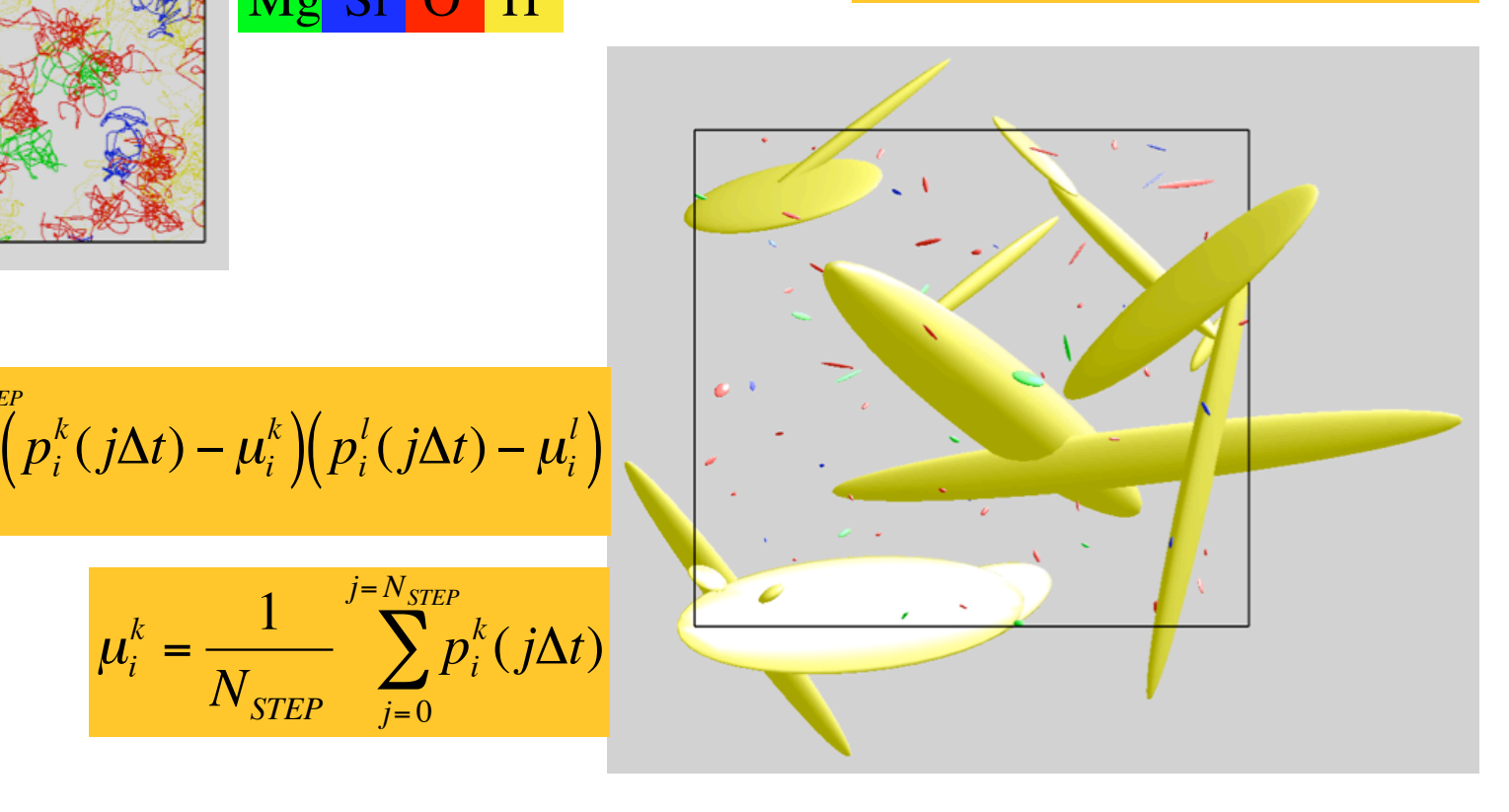

# **Visualizing Hydrous Silicate Liquid**

**First-principles MD data:**

**Si-O coordination polyhedra (4-fold, cyan; 5-fold, blue)**

**Hydroxyls (red-red pairs) Water molecules (red-yellowred triplets) bound to Mg (green)**

**H trajectories (time-encoded) in the background with two trajectories (thick) highlighted.**

*Bhattarai and Karki, JMGM 2009*

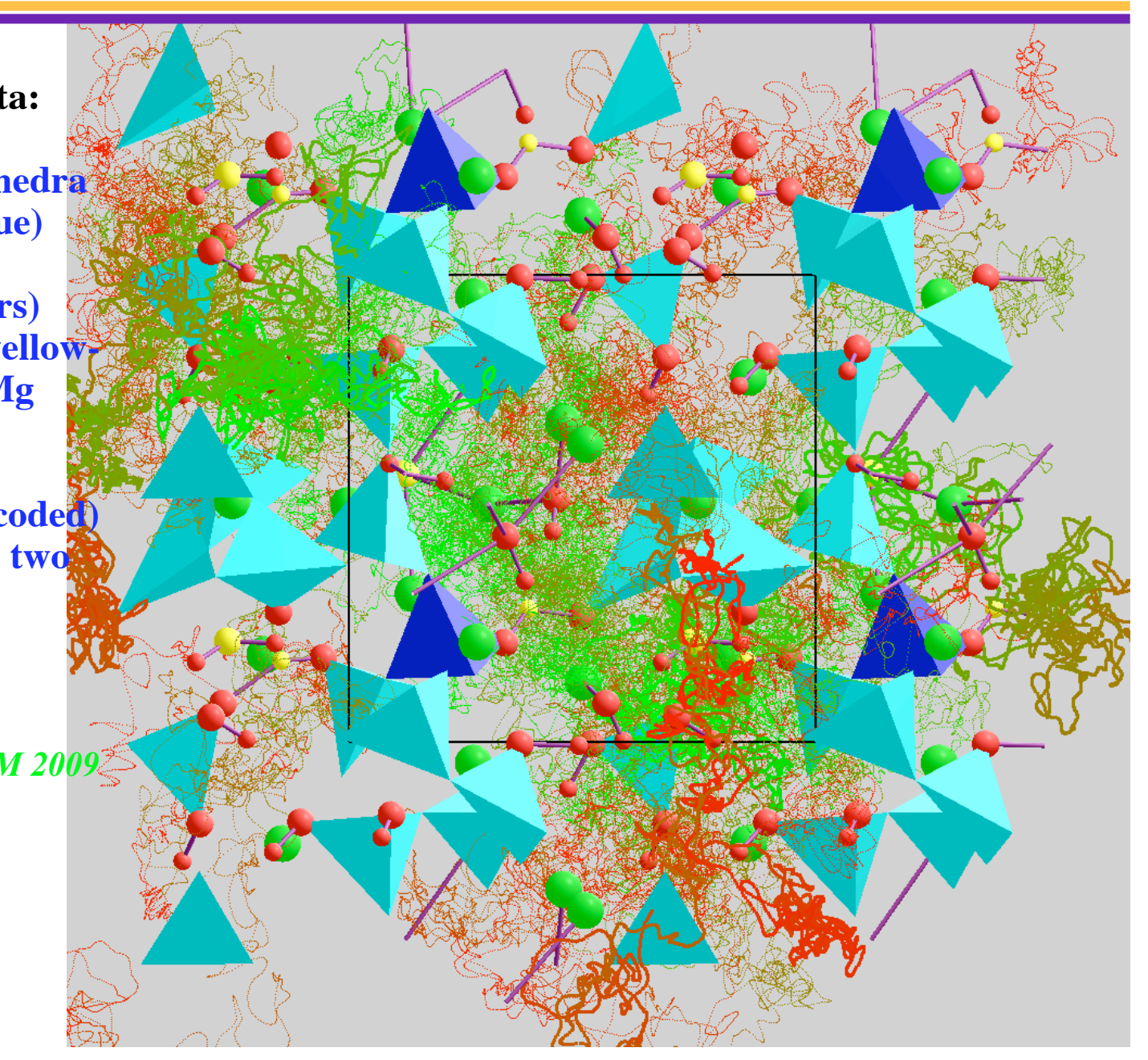